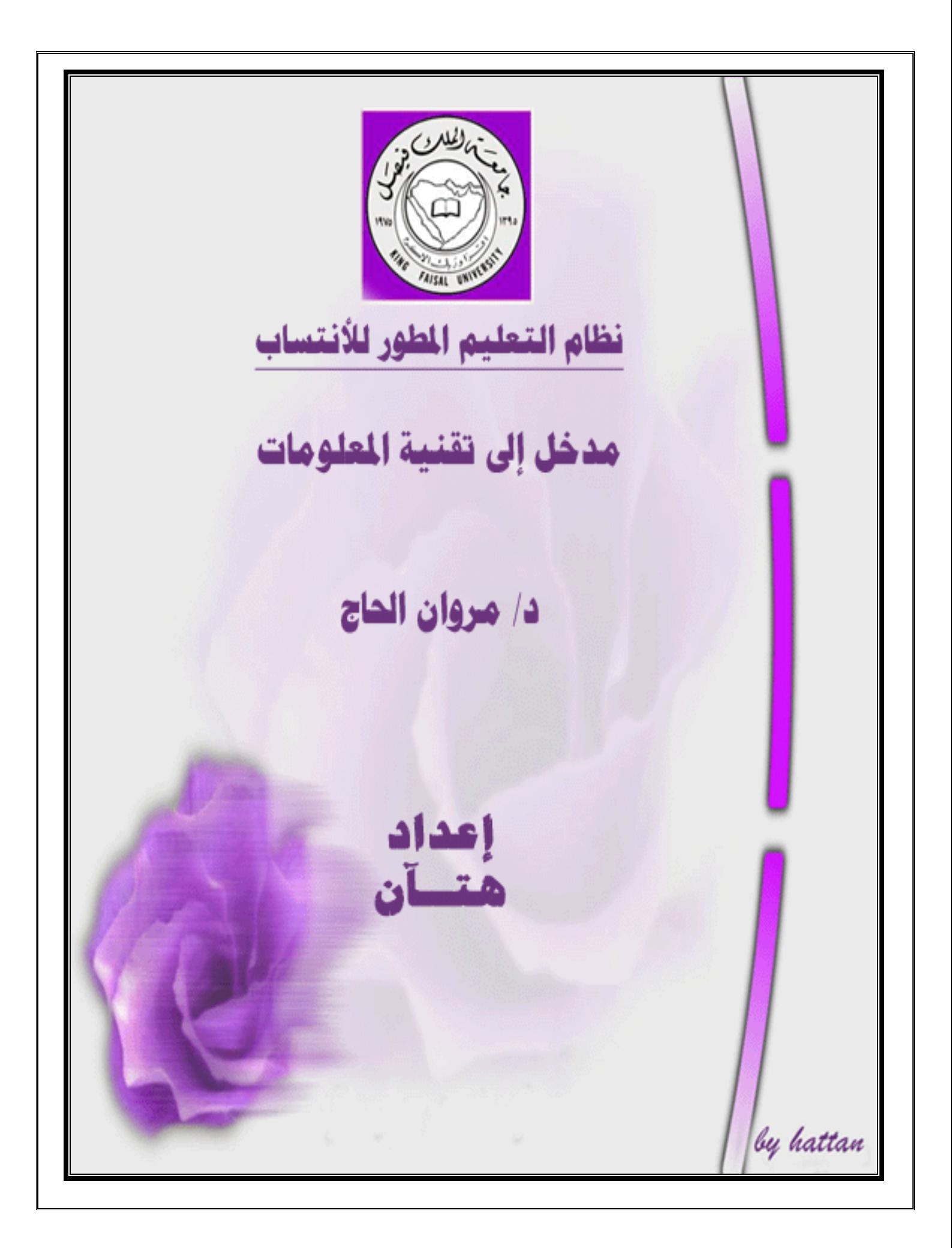

# **المحاضرة الاولى (الفصل الاول) مفاهيم أساسية في تكنولوجيا المعلومات**

**أهداف الفصل :** 

 التعرف على أهم المفاهيم الاساسية الخاصة بتكنولوجيا المعلومات (الحاسوب ، البيانات ، المعلومات ، المعرفة تكنولوجيا المعلومات ). التعرف على انواع الحواسيب المختلفة والمقارنة بينها من حيث (الأداء والقدرة ، السعة التخزينية ، الثمن ، أماكن الاستخدام ). التعرف على أجزاء الحاسوب الشخصي (وحدة النظام ، المدخلات ، المخرجات) . **مقدمة :**  - أصبحت الحواسيب مظهرا حضاريا مألوفا في كثير من الأماكن العامة والخاصة، واصبح استخدامها في المؤسسات والدوائر الحكومية والخاصة حتميا لا مناص منه ،ناهيك عن الدور البالغ الأهمية الذي تمثله في المؤسسات التعليمية. - هذا الجهاز واسع الانتشار دخل الى معظم البيوت، وأصبح وجوده أساسا، خاصة مع انخفاض سعره نسبيا، وإمكانية استخدامه في الاتصال مع الآخرين (الشبكة العالمية واسعة الانتشارWWW(. - في عالم اتصف بالعولمة، أصبحت المعلومات متاحة للجميع ، على أن تتوفر الوسائل اللازمة للوصول الى هذه المعلومات. من هنا يهدف هذا المساق الى محو الأمية الحاسوبية، عن طريق تعريف الطالب بالحاسوب (أجزاؤه، مكوناته،استخداماته...) **ماهو الحاسوب .. ؟ الحاسوب (** Computer **( ..**  هوعبارة عن جهاز الكتروني مصنوع من مكونات مادية منفصلة (Hardware(، يتم ربطها ثم توجيهها باستخدام أوامر خاصة البرمجيات (Software (وذلك لمعالجة وإدارة البيانات أو المعلومات . **مفاهيم عامة في الحاسوب : البيانات (**Data **(..** 

وهي عبارة عن مجموعة من الحقائق المحردة التي ليس لها معنى مفهوم نسبيا ، حيث تعد البيانات بمثابة المادة الخام التي لا يمكن الاستفادة منها الا بعد ان يتم معالجتها.

#### **المعلومات (**Information **(..**

هي عبارة عن بيانات تم معالجتها بحيث أصبح لها معنى مفهوم نسبيا، بالإضافة الى إمكانية استخدامها .

### **المعرفة (**Knowledge **(..**

هي عبارة عن حصيلة استخدام المعلومات وتطبيقها ،او معلومات خضعت للتطبيق والممارسة.

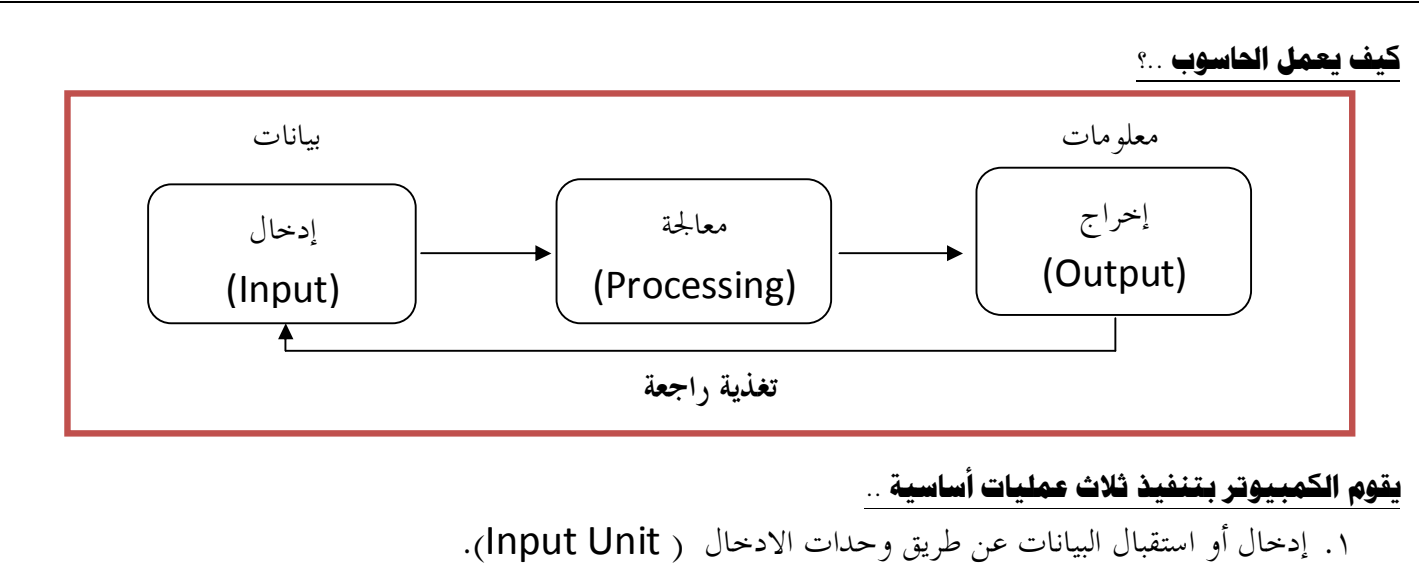

- .٢ معالجة البيانات وتحويلها إلى معلومات عن طريق وحدات المعالجة ( Unit Processing(.
	- .٣ إظهار المعلومات المخرجة عن طريق وحدات الاخراج ( Unit Output(

-**١ (١) نظام الحاسوب (**System Computer **(:** 

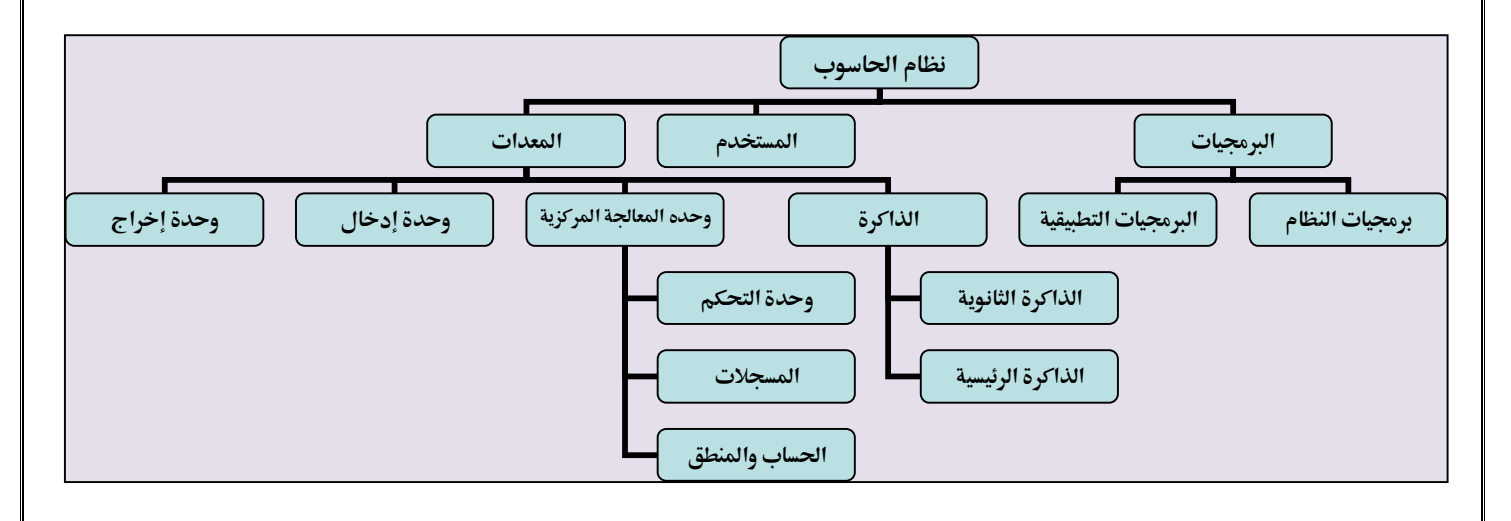

**يتكون نظام الحاسوب (**System Computer **(من ..** 

.١ **المعدات (**Hardware**(:** هي الأجزاء الملموسة من الحاسوب مثل الشاشات والطابعات والفأرة ولوحة المفاتيح.

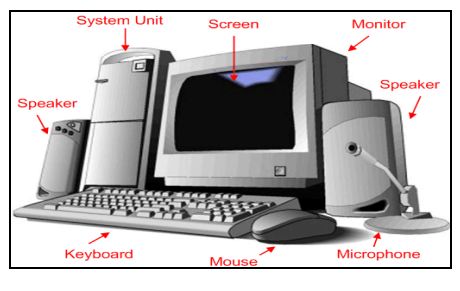

**.٢ البرمجيات (**Software**(:** 

![](_page_2_Figure_9.jpeg)

**.٣ المستخدمون (**Users**(:**  هو شخص ينفذ البرمجيات على الحاسوب لإنجاز بعض المهام. -**١ (٢)** - **تكنولوجيا المعلومات (**Technology Information **(:** عبارة عن مجموعة من الادوات(Tools) التي تساعدنا في استقبال البيانات و معالجتها وتخزينها واسترجاعها وطباعتها ونقلها بشكل الكتروني(form Electronic(، سواءا كانت على شكل نص او صوت اوصورة او فيديو وذلك باستخدام الحاسوب. **الأدوات (**Tools **(:** مثل الحاسوب والطابعه والاقراص والانترنت وتطبيقات تعدد الوسائط، الموبايل...الخ **تكنولوجيا المعلومات والاتصال ..** هوتوسيع لمصطلح تكنولوجيا المعلومات ضمن قطاع التعليم.  **(**Types of Computer**) الحواسيب أنواع** -**) ٣ (**-**١** تتفق الحواسيب بألها جميعها تعالج البيانات و يتم تصنيفها الى أنواع حسب إختلافها في : الأداء - سعة التخزين – الثمن – الحجم - اماكن الأستخدام **.١ الحواسيب العملاقه (**Computers Super**(:**  • حواسيب قوية جدا . • مكلفة جدا. • قادرة على معالجة مليارات التعليمات بلحظة. • تستخدم في التنبؤ بالحالة الجوية،أو التنقيب عن النفط ، أو مراقبة حالة الرياح والضغط لمحسم تصميم احتباري لهيكل طائرة في أنفاق الرياح الضخمة. **.٢ الحواسيب الكبيره (**Mainframes **(:**  • ذات قدرات عالية(بحيث تعالج ملايين التعليمات في الثانية الواحدة) • غالية الثمن • كبيرة الحجم، بحجم غرفة،وتحتاج الى بيئة محكمة لابقاءه باردا وبعيدا عن الغبار • تخدم مئات المستخدمين في وقت واحد • تستخدم في الشركات الكبيرة ، مثل البنوك والمنظمات الكبيرة، لمعالجة كميات كبيرة من البيانات، كتحضير ملايين الشيكات،او الفواتير والطلبيات. • تكون الحواسيب الكبيرة (Mainframe (على شكل جهاز مركزي متصل بمجموعة من الطرفيات (Terminals (شاشات و لوحات مفاتيح. **• الطرفيات نوعان : طرفيات صماء** (Terminals Dump(: تقوم بالادخال و الاخراج فقط .  **طرفيات ذكية** (Terminals Intelligent(: تتحمل جزء من المعالجة بالإضافة الى الإدخال و الإخراج

![](_page_4_Picture_0.jpeg)

![](_page_4_Picture_1.jpeg)

![](_page_4_Picture_2.jpeg)

![](_page_4_Picture_3.jpeg)

• من امثلتها جهاز المساعد الرقمي الشخصي(Assistant Digital Personal (اللذي يستخدم من اجل عمليات الحساب وتحديد المواعيد وارسال واستقبال البريد الالكتروني، والاطلاع على الملاحظات .

![](_page_4_Picture_6.jpeg)

**.٤ الحواسيب الشخصية (**Computers Personal **(:**  • هي أصغر حجما بحيث يمكن وضعها على طاولة.

**.٣ الحواسيب المتوسطة (**Computers Mini**(:** 

• تستخدم في الاعمال التجارية الكبيرة والمعقدة نوعا ما.

• تعتبر وسطا في الطاقة بين الحواسيب.

الكبيرة غالية الثمن .

• أصغر حجما من الحواسيب الكبيرة، بحجم خزانة الملفات.

• ارخصها ثمنا، واكثرها شيوعا في متناول الجميع تقريبا. أمثلة عليها :

• تستخدم في الأماكن التي يكون فيها استخدام الحواسيب الشخصية غير مناسب والحواسيب

IBM الشخصي الحاسوب 

تقوم ببعض الوظائف التي تقوم بما الحواسيب المحمولة ولكن بشكل ابسط.

- **.٧ حواسيب الشبكة (**Computer Network**(:**  يتم في هذا النوع ربط مجموعة من الحواسيب(قد تكون حواسيب شخصية) باستخدام شبكة ربط ما، وقد يكون الربط كالتالي • شبكة خادم بعملاء .. ( Server –Client Network ): في هذا النوع يتم اختيار جهاز ذو مواصفات عالية ليكون خادما (Server ( بحيث يحتوي البرمجيات اللازم استخدامها من قبل اجهزة حاسوب اخرى (Clients (مرتبطة مع الخادم بشبكة وصل.
- شبكة عمل جماعي .. (Network WorkGroup (: مجموعة من الحواسيب المتصلة معا بشبكة ، دف المشاركة بالمصادر المتوفرة

![](_page_5_Picture_2.jpeg)

![](_page_6_Picture_0.jpeg)

• التردد Hertz

₋ **وحدة المعالجة المركزية (**CPU **(**

 **(**LED Displays**) الأضوية**–

- وحدات الإدخال(Devices Input(.
- وحدات الإخراج (Devices Output(.
- طرفيات أو ملحقات أخرى (Peripherals(.

# **الفصل الثاني** \_ **المعدات (**Hardware **(**

 **: (**Central Processing Unit**(**CPU**)) المركزية المعالجة وحدة** -) ١ (-**٢** تقع وحدة المعالجة المركزية والذاكرة الرئيسية في الحاسوب على لوحة الكترونية تدعى اللوحة الأم (Board Mother (إذ يقع على هذه اللوحة جميع الدوائر الالكترونية .

![](_page_7_Picture_8.jpeg)

**وحدة المعالجة المركزية (**CPU **(:**هي الوحدة التي يتم فيها المعالجة الفعلية للبيانات

- تدعى أحيانا بإسم المعالج الميكروي (Microprocessor(.
- تعتمد قوة الحاسوب ونوع البرمجيات على نوع المعالج الميكروي الموجود فيه.
	- إستخدمت شركة IBM معالجات بنتيوم ، الذي تنتجه شركة INTEL.
		- إستخدمت شركة Macintosh Apple معالجات Motorola

# **المكونات الرئيسية لوحدة المعالجة المركزية :**

- .١ **وحدة الحساب والمنطق ((**ALU **(**Unit Logic & Arithmetic**(:** تقوم باداء العمليات الحسابية (Operations Arithmetic ( الاساسية الاربع ؛ الجمع والطرح والقسمة والضرب، كما تقوم بأداء العمليات المنطقية (Operations Logic (مثل المقارنات التي تسمح للحاسوب بتقييم المواقف .
- .٢ **المسجلات (**Registers **(:** عبارة عن مواقع تخزين خاصة عالية السرعة تخزن البيانات والمعلومات بشكل مؤقت لاستخدامها من قبل وحدة الحساب والمنطق.وهناك أنواع من هذه المسجلات كل له عمله الخاص به.

![](_page_7_Picture_17.jpeg)

![](_page_7_Picture_18.jpeg)

![](_page_8_Picture_202.jpeg)

![](_page_8_Picture_1.jpeg)

 **: (**Central Processing Unit**(**CPU**)) المركزية المعاجة وحدة**

![](_page_8_Figure_3.jpeg)

![](_page_8_Picture_203.jpeg)

# -**٢ (٢)**- **وحدات الإدخال (**Devices Input **(.**

وحدات الإدخال : هي تلك الوحدات التي تتيح لك إمكانية إدخال البيانات إلى الحاسوب ، حيث تتنوع هذه الوحدات بتنوع اشكال البيانات (حروف ، ارقام ، صوت ، صورة ، فيديو). أمثلة على وحدات الإدخال :

 **٨**

لوحة المفاتيح (Keyboard(

![](_page_8_Picture_8.jpeg)

(Mouse)الفأرة

![](_page_8_Picture_10.jpeg)

كرة التعقب (Trackball(

![](_page_9_Picture_1.jpeg)

الإدخال بلمس لوح خاص (Pad Touch(

![](_page_9_Picture_3.jpeg)

(Light Pen)الضوئي القلم

![](_page_9_Picture_5.jpeg)

الماسحات الضوئية (Scanners(

![](_page_9_Picture_7.jpeg)

(Bar Code Reader) كود البار قارئ

![](_page_9_Picture_9.jpeg)

(Optical Mark Reader) البصرية العلامات قارئ

![](_page_10_Figure_0.jpeg)

**وحدات الإخراج** -**:** وهي الوحدات التي تسمح بإظهار نتائج المعالجة التي قام ا الحاسوب، حيث تتنوع هذه الوحدات بتنوع اشكال المعلومات (حروف ، ارقام ، صوت ، صورة ، فيديو) أمثلة على وحدات الإخراج : -**: (**Video Display Units(VDU)**) البصري العرض وحدة .١** تعتبر الشاشات من أهم المعدات لإظهار النصوص والرسومات ، وتسمى ايضا المراقب (Monitor) وذلك لانما تمكن المستخدم من مراقبة العمليات التي تحدث في النظام .

o **وهناك عدة انواع من شاشات العرض أهمها** :

**أ.** شاشات أنبوبة الأشعة المهبطية ((CRT(Tube Ray Cathode (-:

تشبة شاشة التلفاز الا أنما أكثر وضوحا ، وتأخذ حيزا كبيرا ، كما الها اثقل وزن .

![](_page_11_Picture_4.jpeg)

**ب.** شاشات العرض المسطح (Display Panel Flat (مثل LCD -: تأخذ هذه الشاشات حيزا صغيرا وتتميز بخفة الوزن ، وتعد من حيث السعر أغلى ثمنا .

![](_page_11_Picture_6.jpeg)

# **المحاضرة الثالثة متابعة الفصل الثاني ( المعدات )**

-**٢ (٣)**- **وحدات الاخراج :** 

يجب الأخذ بعين الاعتبار الامور التالية عند شراء الشاشة:

١) الألوان (Color) ، تعتمد جودة الألوان وعددها على نوعية الشاشة وكرت الشاشة (Graphic Adapter)

![](_page_12_Figure_4.jpeg)

٢) حجم الشاشة (Screen Size):يقاس حجم الشاشة قطريا ً من الزوايا ويتراوح من ١٥ الى ٢٩ انش

![](_page_12_Picture_6.jpeg)

٣) الكثافة النقطية (Resolution(: هي عدد النقاط أو البكسل (Pixel (التي تظهر على الشاشة في الإنش المربع منها.

# - **و هناك ثلاثة مواصفات قياسية :**

- بطاقة مصفوفة رسوم الفيديو(VGA (، ٦٤٠ X٤٨٠
- بطاقة مصفوفة رسوم الفيديو السوبر(SVGA (، ٨٠٠ X٦٠٠
- بطاقة مصفوفة رسوم الفيديو الممددة(XVGA (، ١٠٢٤ X ٧٦٨

![](_page_12_Figure_12.jpeg)

![](_page_13_Picture_0.jpeg)

- مكبرات الصوت (Speakers (:

- المنسقات الصوتية ( Synthesizer Speech(:

![](_page_13_Picture_3.jpeg)

- جهاز العرض **(Projectors (:**

![](_page_13_Picture_5.jpeg)

- الطابعات (Printers (:

الطابعات .. تستخدم لاخراج النتائج على ورق ، حيث يوجد تباين بين الطابعات من حيث السعر والحجم والسرعة والكثافة وتقاس دقة الطباعة بوحدة dpi) Inch Per Dot (أي عدد النقاط في الإنش الواحد. يعتمد شراء الطابعة على عدة عوامل منها الميزانية ، الالوان المطلوبة ، حجم المخرجات ، نوعية المخرجات .

**تصنف الطابعات إلى نوعين :** 

**أ. الطابعات التصادمية (**Impact **(....** الطابعات التي تصطدم بشكل مباشر مع ورقة الطباعة .مثل

١ – طابعة العجلة (Daisy Wheel ) : -1 صابعة المصفوفة النقطية (Dot Matrix):

![](_page_13_Picture_11.jpeg)

![](_page_13_Picture_12.jpeg)

**ب. الطابعات اللاتصادمية (**Impact-Non **(**.... الطابعات التي لا تصطدم بورقة الطباعة ، مثل

- طابعة النفث الحبري (Inkjet (: - طابعة الليزر (Printers Laser(:

![](_page_14_Figure_0.jpeg)

![](_page_14_Picture_1.jpeg)

**الفصل الثالث الذاكرة والتخزين والأداء** 

 **.. (**Kinds of Memory**) الذاكرة أنواع**

يتم تخزين البيانات في مواقع تسمى الذاكرة ، حيث تسمح هذه الذاكرة باسترجاع البيانات المخزنة عليها .

- هناك نوعان من الذاكرة :
- .١ الذاكرة الرئيسية (Memory Primary (
- .٢ الذاكرة الثانوية (Memory Secondary (

 **: (**Forms of Primary Memory**) الرئيسية الذاكرة أنواع**

**تقسم الذاكرة الرئيسية إلى الأنواع التالية :**

- -**: (**Random Access Memory **(**RAM**) ) العشوائي الوصول ذاكرة .١**
	- تعمل عند تشغيل الجهاز.

- تعتبر منطقة العمل الرئيسية في جهاز الحاسوب، فأي برنامج يراد تنفيذه يجب أن يتم تحميله على ذاكرة RAM.
	- ذاكرة RAM متطايرة ( Volatile (لذلك ينصح بحفظ العمل أولا بأول.
	- الذاكرة المتطايرة هي تلك الذاكرة التي تفقد محتوياا بفقدان التيار الكهربائي
	- تقسم إلى مواقع (Locations(متساوية الحجم، كل من هذه المواقع يخزن تعليمة أو جزء من البيانات .
		- كل موقع له عنوانه الخاص به(Address Location (
			- تقاس ذاكرة RAM بالجيجا بايت وسرعتها
			- -**: (**Read Only Memory **(**ROM**)) فقط القراءة ذاكرة .٢**

![](_page_15_Picture_7.jpeg)

- وهي ذاكرة صغيرة جدا تحتفظ بالتعليمات اللازمة للحاسوب لكي يبدأ عمله عندما يتم تشغيله ، وتسمى هذه العملية (Booting Up) بالإستنهاض
- هي ذاكرة غير متطايرة( Volatile-Non(،أي لا تفقد محتوياا بفقدان التيار الكهربائي، ولا يمكن الكتابة عليها من قبل الحاسب.
	- هي ذاكرة ثابتة ، لايمكن تغيير حجمها .

**ماذا نقصد بعملية الاستنهاض(**Up Booting **(؟**

لنراجع الحقائق التالية :

- ١) المعدات لا تعمل بدون البرمجيات
- ٢) البرمجيات حتى تعمل يجب أن تكون في الذاكرة الرئيسية RAM
	- ٣) ذاكرة RAM ذاكرة متطايرة
	- ٤) عند تشغيل الجهاز تكون ذاكرة RAMفارغة
- إذا عند تشغيل الجهاز لا يوجد برنامج موجود في الذاكرة ، وبالتالي ما الذي يشغل الجهاز؟

الجواب: إن عملية الاستنهاض Up Booting هي المسئولة عن ذلك.

الإستنهاض هي عملية تبدأ عند تشغيل الجهاز ، حيث يتم تحفيز برنامج موجود في ذاكرة ROM ليقوم بتحميل برنامج نظام التشغيل(Windows) الموجود في الذاكرة الثانوية (القرص الصلبHardDisk ) إلى الذاكرة الرئيسية RAM، ليبدأ الجهاز عمله

- **.٣ ذاكرة الكاشي (**Memory Cache **(**-**:**
	- ذاكرة متطايرة
- تتصل بوحدة المعالجة المركزية (CPU (
	- تتسم بالسرعة العالية
- تخزن عليها البيانات والبرمجيات المستخدمة بكثرة من قبل المستخدم، بحيث توفر وقت استدعائها من الذاكرة RAM وبالتالي زيادة الإنتاجية .أي أن الهدف من ذاكرة cache تقليص الفجوة في السرعة ما بين الذاكرة الرئيسية RAM و وحدة المعالجة المركزية CPU

![](_page_16_Figure_5.jpeg)

عادة تكون هذه الذاكرة بسعة ٥١٢ كيلو بايت إلى ٢ ميجابايت

- **.٤ ذاكرة** Flash **:**
- ذاكرة غير متطايرة .
- تخزن البيانات في مجموعة كتل(Blocks (.
- يتم التخزين والمسح بحركة واحدة تدعى Flash .
	- غالية الثمن.
- تستخدم في تخزين نظام الإدخال/ الإخراج (BIOS (.
- BIOSعبارة عن برنامج يتم تحميله عند تشغيل الكمبيوتر للتعرف على وحدات الإدخال والإخراج المرتبطة معه .
	- تستخدم ذاكرة فلاش (Flash (في الحواسيب المحمولة والطابعات ، والكاميرا الرقمية، و الهواتف المحمولة .

## -**٣ (٣)**- **تأثير إنقطاع التيار الكهربائي (**Failure Power **(:**

إن انقطاع التيار الكهربائي يؤدي إلى :

- .١ مسح المعلومات التي لم يتم حفظها من الذاكرة الرئيسية
	- .٢ قد تعطب بعض الملفات او البرمجيات الاخرى.
- عندما تفتح جهازك مرة أخرى،ينفذ برنامج لفحص القرص الصلب بشكل أوتوماتيكي،ويخبرك عن الأخطاء والفشل الذي يجده

- للتقليل قدر الامكان من حدوث العطب عند انقطاع التيار الكهربائي:
	- .١ إفصل الجهاز عن الكهرباء .
- ٢. إستخدم محولات طاقة لها مصفيات خاصة تمنع حدوث عطب الجهاز، حيث الها تصفي التموج في الكهرباء .
- .٣ استخدام مزود طاقة غير منقطع (UPS)(Supply Power Uninterrupted (وهو عبارة عن بطارية احتياطية تزود الحاسوب بالطاقة اثناء انقطاع الكهرباء

![](_page_17_Picture_4.jpeg)

![](_page_17_Picture_5.jpeg)

# **المحاضرة الرابعة متابعة الفصل الثالث : الذاكرة والتخزين والأداء**

 **(** Data Representation in the Memory **) الذاكرة في البيانات تمثيل** -

- يتم تخزين البيانات في الحاسوب باستخدام النظام الثنائي (0,1) .
	- يتم تخزين هذه الخانة الثنائية بوحدة تخزين تسمى بت Bit .
- مجموعة من ٨ بت (Bits 8 (تسمى بايت (Byte(، وهي عدد الوحدات الثنائية اللازمة لتمثيل رمز واحد في الحاسوب
	- البايت هي وحدة قياس الذاكرة

**الجدول التالي يوضح بعض مقاييس الذاكرة :** 

![](_page_18_Picture_280.jpeg)

مدخل إلى تقنية المعلومات / د- مروان الحاج **إعداد هتان** ... **ابوضحها لكم بطريقة ثانيه ..**  البت : ( bit ( أصغر وحدة قياس لتخزين البيانات وتحتوي على رقم ثنائي، (صفر، واحد) البايت : (BYTE (اختصارها ( B ( وتساوي ثماني وحدات ( بت ) وهي تمثل حرف أو رقم أو رمز خاص . وهذه وحدات القياس الأخرى بالتدريج من الأصغر إلى الأكبر ... -١ كيلو بايت : ( KILOBYTE ( : يساوي ١٠٢٤ بايت .. اختصارها ( KB(

-٢ ميجا بايت : ( MEGABYTE ( : يساوي ١٠٢٤ كيلو بايت .. اختصارها ( MB( -٣ جيجابايت : (GIGABYTE (: يساوي ١٠٢٤ ميجا بايت .. اختصارها ( GB( -٤ تيرا بايت : (TERABYTE (: يساوي ١٠٢٤ جيجا بايت .. اختصارها ( TB ( إلى هنا معروفه عندنا والباقى احجام كبيره ما مرت علينا وحطيتها للفائده -٥ بيتا بايت : (BETABYTE ( : يساوي ١٠٢٤ تيرا بايت .. اختصارها ( PB ( -٦ اكسا بايت :(EXSABYTE ( : يساوي ١٠٢٤ بيتا بايت .. اختصارها ( EB( -٧ زيتا بايت :(ZETABYTE (: يساوي ١٠٢٤ اكسا بايت .. اختصارها ( ZB( -٨ يوبا بايت : (YOBABYTE (: يساوي ١٠٢٤ زيتا بايت .. اختصارها ( YB (

بت < بايت < كيلو بايت < ميجا بايت < جيجا بايت < تيرا بايت < بيتا بايت **<** اكسا بايت < زيتا بايت < يوبآ بايت

مثال : 
$$
\langle \rangle
$$
 مدري وش قصلده فيه اللاكتور  
\n0...  
\n- دينار أردني— = و ريال سعودي  
\n0...  
\n- دينار أردني 0  
\n- دينار أردني 0  
\n- 0 دينار اردني 0  
\n- 0 دينار اردني 0  
\n...  
\n- 0 دينار اردني 0  
\n...  
\n- 0 دينار لردني 0  
\n- 0  
\n- 0  
\n- 0  
\n- 0  
\n- 0  
\n- 0  
\n- 0  
\n- 0  
\n- 0  
\n- 0  
\n- 0  
\n- 0  
\n- 0  
\n- 0  
\n- 0  
\n- 0  
\n- 0  
\n- 0  
\n- 0  
\n- 0  
\n- 0  
\n- 0  
\n- 0  
\n- 0  
\n- 0  
\n- 0  
\n- 0  
\n- 0  
\n- 0  
\n- 0  
\n- 0  
\n- 0  
\n- 0  
\n- 0  
\n- 0  
\n- 0  
\n- 0  
\n- 0  
\n- 0  
\n- 0  
\n- 0  
\n- 0  
\n- 0  
\n- 0  
\n- 0  
\n- 0  
\n- 0  
\n- 0  
\n- 0  
\n- 0  
\n- 0  
\n- 0  
\n- 0  
\n- 0  
\n- 0  
\n- 0  
\n- 0  
\n- 0  
\n- 0  
\n- 0  
\n- 0  
\n- 0  
\n- 0  
\n- 0  
\n- 0  
\n- 0  
\n- 0  
\n- 0  
\n- 0  
\n- 0  
\n- 0  
\n- 0  
\n- 0  
\n- 0  
\n- 0  
\n- 0  
\n- 0  
\n- 0  
\n- 0  
\n- 0  
\n- 0  
\n- 0  
\n- 0  
\n- 0  
\n- 0  
\n- 0  
\n- 0  
\n- 0  
\n- 0  
\n- 0  
\n- 0  
\n- 0  
\n- 0  
\n- 0  
\n- 0  
\n- 0  
\n- 0  
\n- 0  
\n- 0  
\n- 0  
\n- 0  
\n

عقدها الدكتور شوي االله يصلحه سين وتقسيم وضرب أبقول لكم الطريقة سهلة .. الحين الدينار الاردني يساوي ٥ ريال سعودي والمطلوب كم يساوى ٥٠٠ دينار اردني خلاص ٥٠٠ x ٥ = ٢٥٠٠ ريال سعودي نرجع للموضوع

- صوره حجمها ١٠٠ كيلو بايت كم حجمها بالبايت؟ **الجواب :** 

نضرب ١٠٠ \* ١٠٢٤ = يصبح الناتج = ١٠٢٤٠٠ بايت

ماهو حجمها بالبت ؟  $bit \wedge 197... = \wedge * \wedge 172...$ **إذن :**  صوره حجمها يساوي ١٠٠ كيلوبات = ١٠٢٤٠٠ بايت = ٨١٩٢٠٠ بت **مثال .. / ٥١٢ بايت = ؟ كيلوبايت الجواب :**  ١٠٢٤ بايت = ١ كيلوبايت ٥١٢ بايت = س ١٠٢٤ بايت X س = ٥١٢ بايت X ١كيلوبايت س= ٥١٢ بــــايـــــــت X ١ كيلوبايت ١٠٢٤بـايــت س= ٥١٢ X ١ كيلوبايت =٠.٥ كيلوبايت ١٠٢٤ - نرجع لخطتي اللي قبل شوى وهنا للتوضيح  $\rm (~KB$  ) كيلو بايت : (  $\rm (~KILOBYTE$  ) : يساوي ١٠٢٤ بايت .. اختصارها ( طيب الحين هو طلب كم ٥١٢ بايت يساوي كيلو بايت إذا .. / ١٠٢٤ بايت يساوي كيلو بايت خلاص اجل ٥١٢ بايت تساوي نص كيلو بايت ( ٠.٥) **مثال .. / ٢٥٦ جيجابايت = ؟ كيلوبايت الجواب :**  جيجابايت = ١٠٢٤ X ١٠٢٤ كيلوبايت ٢٥٦ جيجابايت = س ١ جيجابايت X س = ٢٥٦ جيجابايت X ١٠٢٤ X ١٠٢٤كيلوبايت س= ٢٥٦ جيجابـايــت X ١٠٢٤ X ١٠٢٤ كيلوبايت ١ جيجابـايــت كيلوبايت ١٠٢٤ X ١٠٢٤ X ٢٥٦ = كيلوبايت ١٠٢٤ X ١٠٢٤ X ٢٥٦ =س ١ برضوو هنا طويلة شوى للتوضيح ..

-٢ ميجا بايت : ( MEGABYTE ( : يساوي ١٠٢٤ كيلو بايت .. اختصارها ( MB( -٣ جيجابايت : (GIGABYTE (: يساوي ١٠٢٤ ميجا بايت .. اختصارها ( GB( طلب تحويل من جيجا بايت إلى كيلو بايت يصير كذا بينها ميجا بايت .. الطريقه سهلة .. ٢٥٦/ جيجابايت x ١٠٢٤ ميجابايت x ١٠٢٤ كيلوبايت = ٢٦٨٤٣٥٤٥٦ كيلو بايت واذا طلب مثلاً / ١٠ تيرا بت إلى كيلو بايت يكون كذا ١٠ x ١٠٢٤ جيجابايت x ١٠٢٤ ميجابايت x ١٠٢٤ كيلوبايت

![](_page_21_Picture_288.jpeg)

**جدول حسابي يوضح العلاقة الأسية في النظام الثنائي مع القيمة** 

س٣) ٢٥٦ جيجابايت = ؟ كيلوبايت

$$
|\n\begin{aligned}\n &\vdots \\
&\downarrow\n\end{aligned}
$$
\n
$$
|\n\begin{aligned}\n &\downarrow\n\end{aligned}
$$
\n
$$
|\n\begin{aligned}\n &\downarrow\n\end{aligned}
$$
\n
$$
|\n\begin{aligned}\n &\downarrow\n\end{aligned}
$$
\n
$$
|\n\begin{aligned}\n &\downarrow\n\end{aligned}
$$
\n
$$
|\n\begin{aligned}\n &\downarrow\n\end{aligned}
$$
\n
$$
|\n\begin{aligned}\n &\downarrow\n\end{aligned}
$$
\n
$$
|\n\begin{aligned}\n &\downarrow\n\end{aligned}
$$
\n
$$
|\n\begin{aligned}\n &\downarrow\n\end{aligned}
$$
\n
$$
|\n\begin{aligned}\n &\downarrow\n\end{aligned}
$$
\n
$$
|\n\begin{aligned}\n &\downarrow\n\end{aligned}
$$
\n
$$
|\n\begin{aligned}\n &\downarrow\n\end{aligned}
$$
\n
$$
|\n\begin{aligned}\n &\downarrow\n\end{aligned}
$$
\n
$$
|\n\begin{aligned}\n &\downarrow\n\end{aligned}
$$
\n
$$
|\n\begin{aligned}\n &\downarrow\n\end{aligned}
$$
\n
$$
|\n\begin{aligned}\n &\downarrow\n\end{aligned}
$$
\n
$$
|\n\begin{aligned}\n &\downarrow\n\end{aligned}
$$
\n
$$
|\n\begin{aligned}\n &\downarrow\n\end{aligned}
$$
\n
$$
|\n\begin{aligned}\n &\downarrow\n\end{aligned}
$$
\n
$$
|\n\begin{aligned}\n &\downarrow\n\end{aligned}
$$
\n
$$
|\n\begin{aligned}\n &\downarrow\n\end{aligned}
$$
\n
$$
|\n\begin{aligned}\n &\downarrow\n\end{aligned}
$$
\n
$$
|\n\begin{aligned}\n &\downarrow\n\end{aligned}
$$
\n
$$
|\n\begin{aligned}\n &\downarrow\n\end{aligned}
$$
\n
$$
|\n\begin{aligned}\n &\downarrow\n\end{aligned}
$$
\n
$$
|\n\begin{aligned}\n &\downarrow\n\end{aligned}
$$
\n
$$
|\n\begin{aligned}\n &\downarrow\n\end{aligned}
$$
\n $$ 

![](_page_22_Picture_0.jpeg)

– سعتة التخزينية عالية جدا تصل الى ٤ - ٨ جيجابايت . – يستخدم لتخزين الافلام ذات الجودة العالية . **.٥ أقراص** ZIP -**:** – تشبه الاقراص المرنة في شكلها . – اكبر واثقل نوعا ما من الاقراص المرنة . – تبلغ سعتها التخزينية ١٠٠ ميجابايت او ٧٥٠ ميجابايت. **.٦ الشريط الممغنط** Tape Magnetic -**:** – عبارة عن شريط بلاستيكي رفيع السمك ، يغطي احد وجهيه مادة سهلة المغنطة كأسيد الحديد . – يعد الشريط الممغنط وسطاً ذا كفاءة وموثوقية واقتصادية للاحتفاظ بنسخ احتياطية للكميات الكبيرة من البيانات . – يؤخذ عليه طريقة الوصول التتابعية للبيانات المخزنة . **.٧ البطاقة الذكية (**Cards Smart**(**-**:** – لها نفس حجم وشكل بطاقة الائتمان . – تحتوي على دائرة حاسوب فيها ذاكرة ومعالج وموقع تخزين دائم . – يمكن استرجاع البيانات المخزنة فيها ، كما يمكن التعديل على البيانات فيها . -**:** USP Flash Drives **.٨** – صغيرة الحجم ، يمكن وضعها في الجيب . – تستخدم لحفظ ونقل البيانات بكميات كبيرة . – يوجد لها عدة سعات GB1 - GB8 ... الحين وصل حجمها إلى ٦٤ **تخزين البيانات في الذاكرة الثانوية (**Data Stored **(**

- يتم تمثيل وتخزين البيانات في الذاكرة الثانوية بالنظام الثنائي (١,٠).
- يتم ضم مجموعات كبيرة من البيانات الثنائية فيما يسمى بالملفات (Files(.
- يتم انشاء هذه الملفات باستخدام برامج خاصة (مثل برامج مايكروسوفت اوفيس).
	- توجد هذه الملفات بصورة مستقلة عن البرامج التي انشاا.
- يتم تمييز الملفات الى انواع باستخدام امتداد للملف يتم تحديده بواسطة البرنامج الذي انشاه.
	- الامتداد Doc لملف word، 3MP لملفات الصوت ، Gif لملفات الصور.

# **العمليات التي تخضع لها الملفات هي :**

.1 صناعة الملف وتسميته وحفظه (Create, Name, and Save)

مدخل إلى تقنية المعلومات / د- مروان الحاج **إعداد هتان** ...

![](_page_23_Picture_10.jpeg)

![](_page_23_Picture_11.jpeg)

![](_page_23_Picture_12.jpeg)

![](_page_23_Picture_13.jpeg)

٢. نسخ الملف وتحريكه و حذفه (Copy , Move and Delete) ٣. استرجاع المعلومات من الملف وتحديثها(Retrieve and Update) ٤. عرض الملف على الشاشة وطباعته (Display and Print) .٥ تنفيذ الملف(Execute ( .٦ تحميل الملف من القرص للذاكرة الرئيسة لإمكانية نسخة من قبل الاخرين . .٧ تصدير الملف من البرامج الذي تعمل عليها الى برنامج اخر . .٨ ضغط الملف بحيث يخزن دون فرغات وبالتالي تصغير حجمة . .٩ حماية الملف من عبث الاخرين او الوصول غير المخول او الفيروسات . **أداء الحاسوب (**Performance Computer **(** نقصد باداء الحاسوب سرعة إنجاز CPU للتعليمات او العمل المطلوب ، **حيث تتحدد هذه السرعة بعدة عوامل منها :** .١ سرعة ساعة الحاسوب (Speed Clock (، حيث تقاس سرعة الحاسوب بالجيجاهيرتز . .٢ سعة الذاكرة الرئيسية وسرعتها ( Cache , RAM ( ٣. سرعة القرص الصلب (Hard Disk Speed) .٤ سرعة النواقل (Speed Bus(، **حيث تقسم النواقل إلى ثلاثة أنواع :** (Address Bus) العناوين ناقل (Data Bus) البيانات ناقل (Control Bus) التحكم ناقل

.٥ وجود بطاقة الرسوم (Acceleration Graphic(

![](_page_24_Picture_3.jpeg)

.٦ عدد البرامج المشتغلة في نفس الوقت

# **المحاضرة الخامسة الفصل الرابع ( البرمجيات** (Software **(** (

- كما أن دماغ الانسان يحتاج إلى عقل (فكر) يشغله ، تحتاج معدات الحاسوب إلى برمجيات تديرها وتشغلها.

- **البرنامج (**Program **(:** مجموعة من التعليمات المتسلسلة والمرتبة بشكل منطقي تقوم بتوجيه الكمبيوتر لاداء وظيفة ما،مكتوب بلغة برمجة معينه.
- **البرمجيات (**Software **(:** هي عبارة عن برنامج او مجموعة من البرامج والبيانات والمعلومات المخزنة مع التوثيق الخاص ذه البرامج.
	- **المبرمج (**Programmer **(:** هو الشخص الذي يقوم بكتابة البرامج مستخدما لغة برمجة واحده او اكثر.

**أنواع البرمجيات (**Kinds Software **(**

هناك نوعان من البرمجيات :

- ١) **برمجيات النظم (**Software System**(:** هي البرمجيات التي يستخدمها الحاسوب ليقوم بعمله على اكمل وجه.
- ٢)**البرمجيات التطبيقية (**Software Application**(:**هي البرمجيات التي تطوع الكمبيوتر من اجل تنفيذ وظائف مفيده عامة خاصة بالمستخدم وليست اساسا ليعمل الحاسوب

![](_page_25_Figure_9.jpeg)

**برمجيات النظم (**Software System **(**

# **من امثلة برمجيات النظم :**

- (C, Pascal, Basic, Java).البرمجه لغات .١
- .٢ المترجمات (Compilers (والمفسرات(Interpreters (
	- .٣ نظم التشغيل (Systems Operating(

- **أ لغات البرمجة (**Languages Programming **(** يتم تطوير برامج الحاسوب من خلال لغات البرمجة ، وتتكون لغة البرمجة من مجموعة من الرموز والقواعد لتوجيه العمليات في الحاسوب ، وهناك العديد من لغات البرمجة المستخدمة التي يجب على أي شخص يهدف لأن يصبح مبرمجا ان يتعلم احدى هذه اللغات ويتقنها ليستطيع بعد ذلك اعطاء اوامره للحاسوب ، ومن اشهر لغات البرمجة المعروفة : لغة JAVA (C++ (Pascal, Basic • **أجيال لغات البرمجه :**  .١ لغة الآله (Language Machine (
	- ٢. لغة التجميع (Assembly Language)
	- .٣ اللغات عالية المستوى (Language Level High (
	- ٤. مولدات التطبيقات (Application Generators) أو لغات الجيل الرابع (4<sup>th</sup> generation Languages)
		- .٥ برمجيات الكائنات الموجهة (Languages Oriented Object (

# -**١ لغة الالة (**Language Machine**(.**

- تعد لغة الالة اللغة الاساسية لجهاز الحاسوب .
- تتكون البرامج المكتوبة بلغة الالة من ارقام ثنائية (1,0).
	- تتصف لغة الالة بصعوبة استخدامها بشكل كبير .
		- تحتاج لغة الالة الى وقت كبير في اعداد البرامج.
		- تعد لغة الالة من اكثر اللغات عرضةً للاخطاء .

# -**٢ لغة التجميع (**language Assembly **(.**

- تتكون لغة التجميع من اختصارات سهلة التذكر او الرموز المختصرة مثل (MUL,STO,ADD(.
	- تتميز لغة التجميع باسخدام العنونة الرمزية .
	- يمكن استخدام الارقام الثمانية او السادس عشرية او العشرية في قيم البيانات .
- تحتاج البرامج المكتوبة بلغة التجميع للترجمة الى لغة الالة ولهذا الغرض يتم استخدام برنامج خاص يسمى امع (Assembler)

# -**٣ لغات عالية المستوى (**Language Level High**(.**

- تعد هذه اللغات من اقرب اللغات الى الانسان حيث الها تستخدم جملا يستخدمها الانسان .
	- تحتاج هذه اللغات الى مترجمات ومفسرات ليفهمها الحاسوب .
		- تتميز هذه اللغات بسهولة استخدامها في حل المشاكل المعقدة
			- يمكن استخدامها على انواع مختلفة من الحواسيب .
				- اشهر هذه اللغات VB,JAVA++,C

#### -**٤ مولدات التطبيقات (**Generators Application **(.**

- تسمى هذه اللغات بلغات الجيل الرابع وهي لغات قواعد البيانات .
- تقوم هذه اللغات في صناعة الملفات والشاشات والتقارير دون كتابة البرامج .
	- من اشهر هذه اللغات Oracle , Access

#### -**٥ برمجيات الكائنات الموجهة (**Language Oriented Object **(**

- تعد هذه البرمجيات من احدث التقنيات في اعداد البرامج حيث تتكون هذه اللغات من مجموعة من الكينونات وكل كينونة تحمل مجموعة من الصفات .
- اكثر ما يميز هذه اللغات وجود كل مجموعة بيانات مع العمليات الخاصة ا في كينونة واحدة ولا يمكن الوصول الى البيانات الا من خلال العمليات فقط .

#### **ب**- **المترجمات والمفسرات** Interpreters & Compilers

- المترجم او المفسر عبارة عن برنامج يقوم بتحويل البرنامج المصدري (Source code) المكتوب بلغة عالية المستوى الى البرنامج الهدفي (Object code) المكتوب بلغة الالة.
	- المترجم يقوم بترجمة جميع البرامج المكتوبة بلغات عالية المستوى مرة واحدة فقط .
	- المفسر يقوم بترجمة وتنفيذ جملة واحدة في الوقت الواحد بمجرد ادخالها الى الحاسوب .
	- يعد المفسر ابطأ من المترجم في تنفيذ البرامج كما انه ياخذ حيزا اكبر في الذاكرة الرئيسة.

#### **ج** - **نظم التشغيل (**System Operating **(**

- يعرف نظام التشغيل على انه مجموعة من البرامج التي تتحكم وتشرف وتدعم الحاسوب والحزم التطبيقية .
	- لا يمكن لجهاز الحاسوب ان يعمل الا عند توفر نظام التشغيل.
	- يتكون نظام التشغيل من مجموعة من البرامج التي تعمل كفريق واحد في اداء المهام .

#### **أمثلة على نظم التشغيل :**

- .١ دوس DOS
- .٢ ويندوز Windows
	- .٣ لينوكس Linux
	- .٤ يونيكس Unix
	- IBM OS/2 .٥
- Mac-OS ماكنتوش .٦

#### **وظائف نظم التشغيل :**

.١ استنهاض الحاسوب والاستعداد للعمل .٢ واجهة ربط المستخدم مع البرمجيات الاخرى .٣ ادارة المهام والمصادر

مدخل إلى تقنية المعلومات / د- مروان الحاج **إعداد هتان** ... ٤. مراقبة النظام واعاقة العمليات غير المسموح هما .٥ ادارة الملفات وتنظيمها ونسخها ونقلها ... الخ .٦ المحافظة على سرية النظام والوصول غير المخول لبيانات وبرمجيات الجهاز. **انواع نظم التشغيل :**  .١ متعدد المهام (Multitasking (: اكثر من مهمة في نفس الوقت .٢ متعدد المعالجة(Multiprocessing(: اكثر من معالج في نفس الحاسوب .٣ متعدد المستخدمين(Users Multi(: يسمح لأكثر من شخص باعمل على نفس الجهاز في نقس الوقت .٤ المشاركة الزمنية (Sharing Time ( .٥ نظام تشغيل الشبكات(OS Network ( ٠٦. نظام تشغيل أجهزة الوقت الحقيقي (Real Time OS) **البرمجيات التطبيقية (**SW Application **(:**  تم اعداد هذه البرامج من اجل تنفيذ وظائف مفيدة عامة ومن الامثلة على هذه البرمجيات: Microsoft Office (Word, Excel, Access, PowerPoint) برنامج• • برامج استعراض الويب Explorer Internet • برامج المحاسبة Accounting • التطبيقات المتخصصة التي يتم اعدادها بناءا على طلب المستخدم . • برمجيات الرسوم مثل CAD **الواجهة في البرمجيات (**Interfaces **(** • الواجهة Interface هي الطريقة التي يتخاطب ها مستخدم البرمجية مع الحاسوب وهي نوعان : -١ **التخاطب بكتابة الاوامر :** حيث يكتب المستخدم الامر كاملا من خلال لوحة المفاتيح ليظهر على الشاشة ، وتعد هذه الطريقة قديمة وبطيئة وتحتاح لمعرفة اكثر بنظام الحاسوب -٢ **الواجهة الرسومية (**GUI **(:** تسخدم الصور والايقونات والقوائم حيث يختار المستخدم الامر المطلوب او الايقونة بتوجية الفأرة والنقر عليها لتفعيل الامر او شاشات اللمس وهذه الطريقة تتميز بالسهولة والمتعة .

#### **المحاضرة السادسة**

## **متابعة الفصل الرابع ( البرمجيات** (Software **(** (

# **تطوير النظم (** Development System (**:**  يقصد بتطوير النظام عملية تحويل نظام يدوي الى نظام محوسب ، مثل تحويل نظام الرواتب او المالية اليدوي الى نظام حاسوبي ، حيث تمر عملية تطوير النظام بعدة مراحل تسمى دورة حياة النظام Cycle Life System **مراحل دورة حياة النظام :**  .١ **مرحلة التحليل :** في هذه المرحلة يتم التعرف على النظام الحالي وتشخيص المشاكل التي يعاني منها بالاضافة الى التعرف على متطلبات النظام الجديد . .٢**مرحلة دراسة الجدوى :** في هذه المرحلة يتم دارسة الجدوى الاقتصادية والفنية والتشغيلية وجدولة وقت تطوير النظام ، وتعد هذه المرحلة ذات اهمية بالغة في اتخاذ القرار بتطوير النظام او لا . .٣ **مرحلة التصميم :** في هذه المرحلة يتم اعداد التصاميم المنطقية Design Logical للنظام . .٤ **مرحلة التطبيق** -**:** يتم انجاز عدة مهام هي : -١ برمجة النظام . -٢ اختبار النظام : حيث يتم اخبار النظام للتأكد من خلوه من الاخطاء والمشاكل بحيث تتم عملية الاختبار بطريقتين (اختبار ألفا ، اختبار بيتا) -٣ تدريب المستخدمين على النظام الجديد . -٤ تنصيب النظام وتشغيله وتسليمه للمستخدمين . -٥ **صيانة ومراقبة النظام** . لإدامة عمل النظام ما الفرق بين اختبار ألفا واختبار بيتا ؟ • اختبار ألفا : هو قيام مجموعة من الزملاء في الشركة الذين لم يشاركوا في الإنتاج الفعلي، أن يختبروا البرمجية في المترل. • اختبار بيتا :هو اختبار البرمجية خارج الشركة في مجموعة متنوعة من الأنظمة من قبل أشخاص محددين. **تعدد الوسائط** Multimedia • تعدد الوسائط هي استخدام النص والصوت والصور والحركة والفيديو في البرمجية . • تستخدم هذه الطريقة في العرض والتعليم والتدريب والألعاب والاغراض التجارية . • اصبح استخدام هذه الطريقة منتشر بشكل واسع والسبب يعود الى الزيادة الهائلة في سرعة الحواسيب . o **الفصل الخامس ( تراسل البيانات وشبكات الحاسوب )** The Information Society **المعلومات مجتمع** • **يتصف عصرنا الحالي بعدة صفات منها** -**:** عصر المعلوماتية .

عصر تكنولوجيا المعلومات . عصر ثورة الاتصالات .  القرية الصغيرة . وذلك نتيجة التطور الهائل في صناعة تكنولوجيا المعلومات والاتصالات الذي أدى الى ايجاد ما يسمى بمجتمع المعلوماتية . .١ ماهو المقصود بمجتمع المعلوماتية ؟ ٢. وما هي أهم مميزات هذا المحتمع ؟ .٣ وما هي المآخذ الرئيسية على هذه اتمع ؟ -**:** The Information Society **المعلومات مجتمع**• هو ذلك المحتمع الذي يعتمد على تقنية المعلومات في وصوله للمعلومات ، وقراءة الاخبار، وإرسال الرسائل، والتسوق وتسجيل المواعيد، وعقد الصفقات ، والتجارة ....الخ . **مميزات مجتمع المعلومات :**  التعليم الالكتروني .  التجارة الكترونية.  الحكومة الالكترونية .  العمل عن بعد .  البريد الالكتروني .  التواصل مع الاخرين بسرعة عالية وكلفة قليلة . النشر الالكتروني . **مآخذ مجتمع المعلوماتية :**  تقليل الاحتكاك الاجتماعي .  الحاجه الى خبرات معينه .  الحاجه الى مهارات عقلية وذهنية كبيرة . **تراسل البيانات** Communication Data **:** عبارة عن توزيع البيانات بين نقطتين أو اكثر.  هي عملية ارسال واستقبال البيانات والمعلومات مابين طرفيين ، الأول يسمى مرسل (Sender (والثاني يسمى مستقبل (Receiver). **شبكة الحاسوب** Network Computer : هي نظام لربط جهازين أو أكثر باستخدام إحدى تقنيات نظم الاتصالات من أجل تبادل المعلومات والموارد والبيانات بينها ، وكذلك تسمح بالتواصل المباشر بين المستخدمين.

مهما كان شكل البيانات المنقولة (نص، أو صورة ،أو صوت ، أو فيديو) ،فإنه يتم نقلها على شكل (٠,١) وذلك بعد تحويلها من شكلها الاصلي عن طريق (شيفرة ASCII(. • **إستخدام شبكة الحواسيب في العمل يدعى بالعمل الجماعي المحوسب** Computing Workgroup **وهو يؤدي إلى:**  المشاركة بالمعدات .  المشاركة بالبرمجيات .  المشاركة بالبيانات . الاتصال(المستخدمين ببعضهم البعض) . تقديم الخدمات للعملاء بسرعة ،و سهولة ، وبأقل تكلفة .  إرسال الرسائل القصيرة .  الاتصالات الصوتية والفاكسات ، وعقد المؤتمرات الفيديوية. تسعى الحكومات والمنظمات الخاصة في ظل وجود الشبكات والتطور الهائل في تكنلوجيا المعلومات الى تطوير عملية تراسل البيانات بحيث يمكن تبادلها بأشكالها المختلفة بسرعة ودقة . بالاضافة الى ذلك فقد اوجدت بعض الحكومات في دولها ما يسمى بالحكومة الالكترونية (government-E (التي تمكن المواطن من انجاز معاملاته من خلال الانترنت  أدى التنافس الحاد بين شركات الاتصالات الى انخفاض كلفة الاتصال على المستخدم بالاضافة الى زيادة الخدمات المقدمة وتحسين نوعيتها .  بعض الشركات اصبحت تقدم عروضا مجانية على خدمة الانترنت حتى ان كلفة الهاتف قد تصبح منخفضة ايضا عند استخدامه في الاتصال عبر الانترنت . **أنواع الشبكات تبعا للتوزيع الجغرافي : : (**Local Area Network **)** LAN **المحلية الشبكة .١** مجموعة من الحواسيب مرتبطة مع بعضها البعض عن طريق خطوط اتصال بحيث تغطي منطقة محدودة مثل مكتب أو مبنى أو مجموعة مباني . **تقسم الشبكة المحلية (** LAN **( إلى نوعان:**  -**١ شبكة خادم بعملاء (**Network Server Client **(**-**: Client Server Network**  تتميز هذه الشبكة بوجود حاسوب مميز الخادم (Server ( يقدم الخدمات الشبكية الى حواسيب اخرى العملاء (Clients ( مرتبطة معه.  الخادم هو عبارة عن حاسوب يمتلك مواصفات وقدرات عالية اكبر من الحواسيب المرتبطة به مدخل إلى تقنية المعلومات / د- مروان الحاج **إعداد هتان** ...

- **انواع الخوادم (**Servers **(**: -**١ خادم الملفات (**Server File **(:** يستخدم في تخزين البرامج وملفات البيانات المشتركة على قرص صلب سعته عالية وسرعته كبيرة وتسمى عملية تحميل الملفات من الخادم الى الحاسوب الطرفي بـ(Downloading (وعملية الايداع الى الخادم بـ .(Uploading) -**٢ خادم الطباعة (**Server Print **(:** الذي يتحكم بالطباعة المشتركة بين محطات العمل في الشبكة . -**٣ خادم الاتصالات (**Server Communication **(**: يقوم بالسماح لمستخدمي الشبكة بالاتصال مع الحواسيب خارج نطاق الشبكة عبر فتحات متسلسلة ووحدات مودم عالية السرعة . -**٤ خادم الويب (**Server Web **(**الذي يخزن عليه موقع الويب الخاص بالمنشأة . -**<sup>٥</sup> خادم البريد(**Server Mail **(**: وهو خاص بالبريد الإلكتروني • **الخادم المتخصص (**Server Dedicated **(:** إذا تم تحديد جهاز خادم واحد لوظيفة واحدة ،كأن يكون خادم ويب فقط ، يطلق عليه إسم الخادم المتخصص.ولا يكون خادما متخصصا اذا تم استخدام الخادم لاكثر من عمل. -**: (**Peer to Peer Network**) لنظير نظير شبكة** -**٢** في هذا النوع من الشبكات تكون جميع الاجهزة متساوية ومتكافئة . بإمكان اي جهاز في الشبكة أن يكون خادمأً او عميلاً في نفس الوقت . لا يوجد جهاز مميز عن الاجهزة الاخرى في الشبكة .
	- تعد هذه الشبكة اقل كلفة من شبكة الخادم والمستفيد .
		- تستخدم هذه الشبكة في الاعمال البسيطة .

# **:(**Wide Area Network **)** WAN **الموسعة الشبكة**

- تربط حواسيب منتشره في منطقة جغرافية واسعة كالمدن والدول وحتى القارات .
	- ترتبط هذه الحواسيب عن طريق خطوط الهاتف والاقمار الصناعية.
	- تستعمل شبكة الهاتف المبدله (PSTN (للاتصال ببعضها عبر مسافات بعيدة .
- من امثلة الشبكات الموسعة ATM الخاص بالبنوك والتي تمكن من الوصول الى رصيدك من اماكن متباعدة في العالم

![](_page_33_Figure_0.jpeg)

![](_page_34_Figure_0.jpeg)

![](_page_35_Figure_0.jpeg)

المستخدمين. لذلك يستخدم المودم في تحويل الاشارات الرقمية الى اشارات تماثلية ليتم نقلها عبر خطوط الهاتف الى الطرف الاخر تقاس سرعة المودم بالباود (Baud (وهي سرعة ارسال واستقبال البيانات بشكل متسلسل . الباود (Baud (هو عدد البتات بالثانية الواحدة التي يمكن ارسالها او تلقيها ويبلغ معدل الباود ٥٦ كيلوبت بالثانية . **انواع المودم (**Modem **(:**  ۰۱ - الفاكس مودم (Fax Modem) : يقوم هذا المودم بتحويل الاشارات الرقمية الى اشارات تناظرية ، بالاضافة الى الى ذلك فإنة يقوم بالارسال الصور والوثائق عن طريق خطوط الهاتف الى اماكن مختلفة . ٢- المودم الذكى ( Intelligent modem): يقوم هذا المودم بتحويل الاشارات الرقمية الى اشارات تناظرية ، بالاضافة الى امكانية نقل الاصوات والبيانات بشكل اوتوماتيكي عبر خطوط الهاتف ، فهو يرد على المكالمات القادمة كما يقوم بفحص واختيار خطوط النقل المناسبة. -٣ الخطوط المستأجرة (Line Leased (: تؤمن الخطوط المستأجرة بين موقعين ، اتصالا دائما للاجهزة في شبكة لنقل كميات كبيرة من البيانات . تخصص هذه الخطوط للمستخدمين المستأجرين فقط. يدفع المستخدم اجراء ثابتاً مهما كان مقدار استعماله كبيرا او صغيرا . تحتاج الخطوط المستأجرة الى جهاز خاص شبيه بجهاز المودم يدعى (DSU/CSU (يقع تركيزه عند اية كل خط. -٢ الشبكة الرقمية للخدمات المتكاملة (ISDN(: يستخدم هذا النظام لنقل الاشارات الرقمية بدلاً من الاشارات التناظرية ، ولا داعي لوجود جهاز المودم لتحويل البيانات من الصيغة الرقمية الى الصيغة التناظرية وبالعكس . وصفت هذه التقنية بالمتكاملة لأا تؤمن نقل كل انواع البيانات من نص وصوت وصورة وفيديو . توفر هذه التقنية سرعة نقل تصل الى ١٢٨ كيلوبت في الثانية ، ولكن بسعر اعلى . -٣ خط المشترك الرقمي غير المتماثل (ADSL(. تستخدم تقنية (ADSL (كبديل لتقنية (ISDN (للاتصال شبه الدائم بالانترنت عبر خطوط الهاتف العادية دون شغله ارسالاً واستقبالاً . توصف هذه الخطوط بغير المتماثلة (Asymmetric (لان سرعة الاستقبال او التحميل أعلى بكثير من سرعة الارسال حيث يمكن ان تصل سرعة التحميل الى ٩ ميجابت بالثانية .

![](_page_37_Figure_0.jpeg)

 يستطيع اي شخص ان يصبح عضوا في هذه الشبكة من مترله او مكتبه ، ويستطيع حينها الوصول الى قدر هائل من المعلومات .

#### • **تطور الانترنت :**

- اول اتصال بين حاسوبين تم في امريكا (Arpanet (في بداية الثمنينات.
- في التسعينات اصبح بالامكان الوصول الى المعلومات المخزنة في الاجهزة البعيدة وذلك حسب الارتباط التشعبي .
- بعد ذلك اصبح بالامكان نقل الصور والاصوات والفيديو عبر خدمة الشبكة العنكبوتية العالمية (**W**eb **W**ide **W**orld( **WWW**
	- **خدمات الانترنت** Services Internet **:**
	- **محركات البحث** (Search Engines).
- برامج تساعدك في الحصول على المعلومات التي تريدها في ثوان وهناك العديد منها وكل محرك يستخدم طريقة خاصة في البحث ، ومن اشهرها (Google(.
	- **.٢ البريد الالكتروني (**mail-E**(.**
	- برنامج يمكنك من ارسال واستقبال الرسائل عبر الانترنت ، بسرعة هائلة وكلفة قليلة .

#### • **الانترانت** Intranet **:**

- هي عبارة عن شبكة داخلية تستخدم في المؤسسات الكبيرة حيث يكون اعضاؤها من داخل الشركة فقط.
	- تستخدم هذه الشبكة تقنية الانترنت لاظهار المعلومات وتبدو وتتصرف كالانترنت تماما .
		- تمكنك من مشاركة المعلومات وموارد الشركة بين الموظفين .
		- موظفوا الشركة فقط هم المخولون بالوصول الى الانترانت .
			- مثال عليها الشبكة الداخلية للجامعة.
				- **الإكسترانت :**
- هي امتداد لشبكة الانترانت الخاصة بمؤسسة معينة ، بحيث يكون اعضائها من داخل الشبكة بالاضافة الى مجموعة اعضاء محددين من خارج الشبكة .
	- يستطيع الزبائن والموردين من خارج الشركة الوصول الى هذه الشبكة .
	- مثال عليها انتساب بعض الطلبة من خارج جامعة الملك فيصل بموقع الجامعة .
		- **جدران النار** Firewalls **:**

- نظام امني لمنع المستخدمين الخارجيين غير المرخصين من الوصول الى النظام وخصوصا في الحواسيب المتصلة بالإنترنت بشكل دائم قد تكون الحواجز النارية عبارة عن برمجيات فقط تعمل على خوادم والبعض الاخر يكون عبارة عن برمجيات تعمل على اجهزة متخصصة

![](_page_38_Figure_23.jpeg)

#### **المحاضرة الثامنة**

**ترتيب وسائط التخزين من الاعلى وحتى الاقل سعه للتخزين :** 

.١ الشريط الممغنط .٢ القرص الصلب .٣ الفلاش ميموري flash usb .٤ القرص الرقمي DVD .٥ اقراص ZIP .٦ القرص الضوئي CD ٠٧. القرص المرن flooby disk **ميزات البريد الإلكتروني مقارنة بالبريد الحلزوني (التقليدي) :**  .١ قليلة التكاليف .٢ إرسال الرسالة يكون فوريا .٣ تبادل قوائم المراسلات والعناوين ، تمرير الرسالة إلى أشخاص آخرين .٤ يمكنك إرسال الرسالة الواحدة لعدة أشخاص مرة واحدة .٥ سهولة الرد على الرسالة .٦ قد تحتوي الرسالة على أي شكل من البيانات .٧ تحرير الرسالة وتحديثها وإعادة إرسالها **سيئات البريد الإلكتروني :**  .١ لا يمكنك إرسال أدوات ملموسة (طرد) .٢ قد يحتوي على فيروسات تضر بالحاسوب .٣ كثرة الرسائل وما يترتب على ذلك من أعباء تنظيمها وحفظها والرد عليها .٤ إستلام رسائل غير مرغوب فيها (Mail Junk ( .٥ إنعدام الخصوصية

### **الفصل السادس**

**الحاسوب في حياتنا اليومية** (Life Everyday in Computers (**:**  دخل الحاسوب في جميع ميادين الحياة، وأصبح وجوده جزءا لا يتجزأ من حياتنا اليومية، لا نستطيع الاستغناء عنه، بسبب ارتباطه الوثيق بمعظم إن لم يكن كل أمور حياتنا من إنجاز معاملات ، أو أعمال أو دراسة ،أو ترفيه...الخ  أصبح لزاما علينا أن نصنف استخدامات هذا الجهاز، وكيفية توظيفه بالشكل الأمثل لكي نحصل على أفضل النتائج

- -**١ الحاسوب في العمل :**
- دخل الحاسوب في مختلف ميادين العمل، وباتالي تختلف أنظمة الحواسيب باختلاف طبيعة العمل(صناعي، طبي، حكومي)
	- اختلاف أنظمة الحاسوب ، يتبعه اختلاف في :
- -١ المعدات : من حواسيب مواصفات عالية، إلى طرفيات تعدد الوسائط ، وجود خادم،أوطابعة عالية المواصفات، شبكة حواسيب ، وماسحات ضوئية، وقارئ شيفرة عاموديه ، ومودم، أو خادم خاص بالانترنت، وشاشات حساسة للمس..الخ
- -٢ البرمجيات : من معالجات النصوص، الجداول الالكترونية ، قواعد البيانات، وبرامج رسم ، برامج عرض، برامج اتصالات وانترنت ، برامج المحاسبة والمالية والإحصاء، برامج المواعيد، برامج دعم القرار وإدارة المشاريع .. الخ

### **يستخدم الحاسوب في العمل من اجل :**

.١ تعويض النقص بالايدي العاملة، مثل مراقبة المخزون آليا .٢ ارسال واستقبال الرسائل الالكترونية .٣ التعامل مع الحسابات التي تتسم بالتكرار والدقة ٤. استخدام الحاسوب في المحالات الطبية .٥ تصميم منتجات ذات مواصفات عالية .٦ البيع والشراء عبر الإنترنت

## -**٢ الفرق بين الحاسوب والإنسان :**

االات التي يكون فيها الحاسوب افضل من العنصر البشري : .١ السرعة في انجاز المهام ، مثل فرز قائمة الاسماء ضمن ترتيب معين .٢ الدقة، فالعمليات الحسابية تتم بدقة متناهية .٣ في المهام ذات الطابع المتكرر .٤ تزويد خدمة على مدار الساعة .٥ االات الخطيرة ، مثل التجارب الكيميائية .٦ المهام البسيطة التي يمكن اتمتتها ، مثل التلفون الالي .٧ تخزين كميات هائلة من المعلومات في مساحة صغيرة جدا .٨ يستخدم في دمج البيانات التي تاتي من مصادر مختلفة، وتخزينها واسترجاعها عند الحاجة اليها -**٢ الفرق بين الحاسوب والإنسان :**  االات التي يكون فيها العنصر البشري أفضل من الحاسوب: .١ المهام التي تحتاج إلى إبداع وتخيل وتفكير

.٢ المهام التي لا يمكن أن تؤدى من خلال التعليمات .٣ المهام التي لا تتكرر .٤ المهام التي تحتاج إلى المشاعر الإنسانية .٥ المشاكل الصحية .٦ الخدمات المصرفية -**٢ الفرق بين الحاسوب والإنسان :**  مع ازدياد استخدام الحاسوب ،وتأثيرها على نمط حياة الإنسان ظهرت التساؤلات التالية: هل ستدمر أو ستخلق التكنولوجيا وظائف أكثر؟ هل سيعد الإنسان للتكيف مع التغييرات التي ستحدث في عمله؟ هل ستوسع التكنولوجيا الحديثة (بسبب كلفتها وتعقيدها) الهوة بين اتمعات المتقدمة والنامية؟ كان الرأي النهائي في نشرة للاتحاد الأوروبي"ان الثقافة الحاسوبية متطلبا رئيسيا مثل المهارات العادية كالقراءة والكتابة والحساب، وذلك لتمكين الأشخاص من التنافس في سوق العمل ، والمشاركة الفعالة في الحياة" -**٣ نتائج استخدام الحاسوب :**  أدى ظهور الحواسيب الى: .١ الغاء التكرار في المهام .٢ زيادة الكفاءة والموثوقية في معالجة البيانات بشكل كبير .٣ ظهور فرص عمل جديدة لم تكن موجودة في السابق .٤ الحصول على كميات هائلة من المعلومات عبر الانترنت والمستخدم جالس في مكانه .٥ تادية الكثير من مهام الحياة بسهولة وسرعة هائلة ومن خلال المترل مثل البيع والشراء واتمام الحجوزات وارسال الرسائل .٦ انتشار ظاهرة العمل من المترل .٧ عقد المؤتمرات عن بعد .٨ استغناء التجار عن اقتناء عدة متاجر لامكانية البيع عبر الانترنت .٩ التطور الهائل في مختلف المعدات والتقنيات والاجهزة .١٠ اختلاف مقاييس الحياة عن السابق نحو الاعلى من المآخذ على استخدام الحاسوب : .١ تقليل فرص العمل، عندما يحل محل اشخاص .٢ يقلل من احتكاك الناس ببعضهم البعض .٣ يحتاج الى مهارات وتدريب من نوع خاص

.٤ الاعطال التي قد تحدث .٥ تحتاج بعض انظمة الحواسيب الى ان يقوم باعدادها وصيانتها موظفون مدربون -**٤ برامج الحاسوب في المؤسسات :**  لإدارة أعمال الشركات والمؤسسات تستخدم برامج حاسوب مصممة خصيصا لهذا الغرض مثل: • أنظمة المعلومات الإدارية (Management of Information systems(MIS)): تزود المدير بالمعلومات التي يحتاجها من جميع الأقسام لمساعدته في اتخاذ القرارات الروتينية المتعلقة بالمؤسسة • أنظمة دعم القرارات( (DSS (Systems Support Decision((: تساعد المديرين العامين على صنع القرار للمشكلات التي تواجههم. o تتميز هذه الأنظمة :  بمرونة عالية  مقدرة عالية على التكيف مع المشكلة  سرعة الاستجابة في تقديم الحلول الفعالة بكفاءة عالية -**٤ برامج الحاسوب في المؤسسات :** تستعمل برامج الحاسوب في شركات التامين تستعمل برامج الحاسوب في المؤسسات المالية تستعمل برامج الحاسوب كبرامج داعمة لحجوزات الفنادق والطيران -**٥ الحاسوب في الهيئات الحكومية :**  يمكن تحسين أداء مؤسسات الدولة الحكومية من خلال استخدام الحواسيب، حيث أا: تخزن كميات كبيرة من البيانات تسهل عمليتي البحث والفرز  استخدام هذه البيانات المخزنة في إجراء البحوث التسويقية ، والمسوحات الاجتماعية والإحصائية( إحصاءات السكان) جمع الإيرادات تسجيل المركبات ، من خلال الاحتفاظ بسجلات عن كل شخص يملك رخصة قيادة ،ولكل مركبة  التصويت الالكتروني -**٦ الحاسوب في المستشفيات ومراكز العناية الصحية :**  تستخدم الحواسيب في المستشفيات ومراكز العناية الصحية للأغراض التالية : تخزين سجلات المرضى واستخراجها والبحث عنها. والربط بين الانظمة في المستشفيات والمراكز الطبية والمشاركة في السجلات وبالتالي زيادة الاهتمام بالمرضى والحصول على أي معلومات بسرعة تحديد المواعيد ومراقبة غرف العناية الفائقة

- تعتبر مصدرا للمعلومات للاطباء انفسهم ، مثل الحصول على تفاصيل عمليات جراحية معقدة نشرها اطباء اكثر خبرة،وتوفر قواعد بيانات الادوية والتطورات الطبية بما يساعد على ابقاء الطبيب مطلعا على التطورات العالمية
	- تحليل كميات كبيرة من البيانات البيولوجية للمساعدة في الابحاث

#### **المحاضرة التاسعة**

# **متابعة الفصل السادس : الحاسوب في حياتنا اليومية**

**يستخدم الحاسوب في الجامعات والكليات والمدارس بهدف :** 

.١ التعليم ، يستخدم الحاسوب كوسيلة تعليمية في الغرف الصفية باستخدام الوسائط المتعددة .٢ التدريب والتوجيه .٣ الإدارة والتسجيل، حيث : أ- يتم جدولة مواعيد الحصص الدراسية ب- كتابة تفاصيل الموظفين وتخصصام ت- تعقب الحضور وعدده

تستخدم المعدات والبرمجيات المناسبة لأداء هذه المهام، ويكون لشبكة الحاسوب المحلية دور كبير في ربط أعمال المدرسة مع بعضها لبعض

### **من استخدامات الحاسوب في التعليم :**

• التدريب المعتمد على الحاسوب((CBT(Training Based Computer (: وهو تدريب عدد من الأشخاص على مجموعة متنوعة وعريضة من المواضيع، وعادة تكون هذه البرمجيات على قرص مدمج أو DVD

# **من حسنات التدريب المعتمد على الحاسوب(**CBT **(:**

- التعلم يتم بدون حضور محاضرات
- التعلم في أي وقت وفي أي فترة زمنية
- يوفر أسلوبا مرنا في التدريب يتوافق مع القدرات الاستيعابية
	- عملي وذو تكلفة قليلة
- اذا برزت بعض المصاعب يمكن تكرار الدرس قدر ما يشاء المستخدم دون ان يضجر الحاسوب او يغضب

#### **من سيئات التدريب المعتمد على الحاسوب(**CBT**(:**

- عدم إمكانية تفاعل الطلبة مع بعضهم البعض
	- عدم وجود مدرس لتقديم النصائح
		- حدوث مشاكل في الأجهزة
		- غياب التشجيع لمواصلة التدريب

#### **العمل عن بعد :**

• يتيح العمل عن بعد Teleworking أوالمواصلات عن بعد Telecommuting للاشخاص العمل من المترل عبر حاسوب مربوط بمكتبه في الشركة. ويمكن الاتصال بالمكتب عبر الهاتف او الفاكس او الانترنت

![](_page_45_Picture_232.jpeg)

.٤ تاكد من وجود الاضاءة المعتدلة . .٥ اختيار كرسي مناسب يحتوي على خمسة قواعد لتفادي فقدان التوازن . .٦ تثبيت القدمين على الارض . .٧ وضع الجهاز على سطح جامد .٨ استخدام وسادة للفأرة للمحافظة على نظافتها . **المشكلات الصحية ..**  .١ مرض الاجهاد المتكرر (الشد العضلي) : وهو عبارة عن مرض ينشأ عن استخدام العضلة نفسها ولفترة طويلة . .٢ الالم في الظهر : وهذا المرض يحدث نتيجة الجلوس بشكل خاطىء ، لذلك يجب الجلوس بشكل يكون فيه الظهر مسنودا لتجنب الاصابة .٣ اجهاد العيون . .٤ التوتر . **التدابير الوقائية عند التعامل مع الحاسوب ..**  .١ التاكد من ان الاسلاك الكهربائية في مكاا الصحيح واا امنة وغير مكشوفة. .٢ تفحص الاسلاك والمعدات الكهربائية ومصادر الكهرباء قبل الاستخدام . .٣ تجنب التحميل الزائد على وصلة الكهرباء . .٤ يجب وضع كبيلات الحاسوب في اماكن مناسبة بعيدة عن ممر المشاة وذلك لتجنب المشي عليها . .٥ اتباع الاجراءات الصحيحة في تشغيل واغلاق الجهاز . **.٦** المحافظة على نظافة المعدات والطرفيات المكونة للحاسوب **البيئة ..**  يمكن لمستخدمي الحاسوب ان يؤثروا في حماية البيئة من خلال -: .١ إعادة تصنيع الورق . .٢ إعادة تعبئة علبة الحبر في الطابعات . .٣ ضبط تكوين الشاشة لكي تتوقف عن العمل بعد فترة من عدم النشاط . .٤ تقليل كمية المواد المطبوعة من خلال إجراءات الاتصالات .٥ الاتصال بمراكز اعادة التصنيع عند الرغبة في التخلص من اي من معدات الحاسوب . الكهربائية التي تستهلكها الحواسيب.

.٣ توفير التهوية الجيدة .

على كمية الطاقة

**الفصل الثامن: أخلاقيات الحاسوب ..** 

**حق ملكية البرمجيات Software Copyright**) :

للبرمجيات التجارية حقوق ملكية (Copyright) ، لذلك عند شرائك للبرمجية عليك أن تدفع ثمنها وتسجلها ،ثم تحصل على رخصة اقتناء تبعا لشروط معينة.ومن ثم يلزمك حق الملكية بما يلي :

.١ ان تنسخ اقراص البرمجية فقط لاستخدامها كنسخ احتياطية عند عطب أقراص النسخ الأصلية.

.٢ لا يحق اعارة البرمجية او مشاركتها مع الغير ،لان ذلك يكون عرضة للفيروسات وبالتالي تخريب نسختك.

- .٣ إن استخدام البرمجية في شبكة حواسيب لا يصح الا بموافقة صاحب البرمجية تبعا لشروط ترخيصها.
- .٤ إن قرصنة البرامج بنسخها غير المشروع ومن ثم توزيعها وبيعها واستخدامها هي جريمة يعاقب عليها القانون.

٥. إن تشريعات حقوق الملكية تطبق على البرمجيات التجارية وعلى البرمجيات المحانية ، وعلى تلك المحانية مؤقتا(التجريبية).

# **المحاضرة العاشرة المحاضرة العاشرة متابعة الفصل الثامن : أخلاقيات الحاسوب**

#### **ترخيص البرمجيات (**Licensing **(:**

- شراء البرمجية لايعني الحصول على الملكية، وإنما الحصول على رخصة الاستخدام.
	- لرخصة الاستخدام شروط خاصة ينبغي على المستخدم ان يحترمها وينفذها.
- تسمى مجموعة الشروط و القيود المتعلقة بالاستخدام ب(Agreement Licensing(، وتكون مكتوبة في توثيق البرمجية او على العلبة الخارجية للاقراص، أو تظهر على الشاشة عند تحميل البرمجية.

#### **رخصة استخدام البرمجية نوعان :**

- .١ رخصة المستخدم الواحد(License User single(: وهذا يعني أن مقتني البرمجية يجب ان يستخدمها على حاسوب واحد فقط
- .٢ رخصة متعدد الاستخدام (License Site (: وهي تمكن المشتري من تحميل نفس البرمجية على عدة حواسيب يتحدد عددها في الرخصة، وتعتبر هذه العملية أوفر من ان يقوم المشتري بشراء عدد من نسخ البرمجية المطلوبة .

#### **البرمجيات التجارية (**Software commercial **(:**

البرمجيات التجارية : هي البرمجيات التي يتم الحصول عليها بشرائها من مصدرها ويتم ترخيصها للمستخدم ، ولاستخدامها عدة شروط وقواعد.

### **البرمجيات التجريبية (**Shareware **(:**

البرمجيات المجازة لفترة (التجريبية) : هي برمجيات تحتفظ بحق الملكية ، تسوق مجانا على الانترنت أو الاقراص الضوئية الملحقة بالات لفترة معينة لتجريبها، وبعد مضي الفترة، يطالب المستخدم بدفع ثمنها اذا اراد الاستمرار في استخدامها. بعض هذه البرمجيات يتعطل عن العمل أو يتعطل جزء منها بمجرد انتهاء المدة، وقد يمنح المصدر إضافات أو حسما للمستخدم عندما يدفع.

# **البرمجيات اانية (**Software Free **(:**

البرمجيات المجانية (Freeware) : تسوق مجانا للاستخدام، وذلك لان مبرمجها يحتاج الى ملاحظات ونصائح من المستخدمين لتحسين الطبعة الجديدة من هذه البرمجية.

هذا النوع من البرمجيات يحتفظ بحق الملكية ولا يجوز نسخها مطلقا.

### **: (**Public Domain Software**) العامة البرمجيات**

البرمجيات العامة أو المشاعة : هي البرمجيات المتوفرة للجميع مجانا مع إمكانية نسخها وتعديلها حسب رغبة المستخدم

#### **النسخ الاحتياطية (**Backups **(:**

هي نسخ من البرمجيات والملفات والبيانات يتم الاحتفاظ ها للاستفادة منها في حالة خراب النسخ الاصلية بسبب وجود فشل أو عطل في جهاز الحاسوب او أخطاء المستخدم ، أو الحوادث الطبيعية، أو بسبب الاهمال.

**يمكن عمل النسخ الاحتياطية بعدة طرق :**  .١ نسخ الملفات على الاقراص الممغنطة، أو اقراص صلبة خارجية أوأشرطة ممغنطة. .٢ إجراء النسخ الاحتياطية بشكل روتيني للحاسوب باكمله او لدات او ملفات فردية. .٣ يمكن استخدام برامج خاصة تقوم باجراء النسخ الاحتياطية اوتوماتيكيا في اوقات معينة .٤ حفظ النسخ الاحتياطية في مكان آمن بعيدا عن الاخطار والحريق والغبار وضوء الشمس واالات المغناطيسية .٥ عمل عدة نسخ احتياطية وتوزيعها في اماكن مختلفة .٦ وضع ملصق على كل قرص يسجل معلومات عن محتواه .٧ الاحتفاظ بالاقراص في وضعية تمنع التخزين عليها **سرية المعلومات (**Security Information **(:**  تعنى بتوفير الامان للمعدات والبرمجيات والبيانات المخزنة في ذاكرة الحاسوب.

**أمان المعلومات ..** مصطلح عام يستعمل بقصد حماية البيانات من الفقدان المقصود او غير المقصود إضافة إلى ضمان سلامة خصوصية البيانات

# **هناك بعض التدابير الوقائية لحماية البيانات، وذلك كما يلي :**

- .١ توفير الحماية للحواسيب والمعدات من الخراب قدر الامكان.
- .٢ عمل نسخ احتياطية للبيانات والبرمجيات واتخاذ الاجراءات اللازمة لحمايتها من الفيروسات. واستعادة البيانات في حال حدوث أي عطل.
- .٣ استخدام كلمات السر للمعدات والبرمجيات .ويجب ان تتكون كلمة السر من حروف وارقام، وان تتغير من وقت لآخر، وان توزع على فئة محدودة من المستخدمين، وتغيير كلمات العبور من حين لآخر.
	- .٤ المحافظة على خصوصية المعلومات المخزنة على الحاسوب ومنع الوصول اليها للافراد او المؤسسات غير المرخصين.
- ٥. استخدام انظمة لمراقبة البريد الالكتروني وحركة مرور الانترنت لمنع الاستعمال الشخصي لها، ومنع تحميل الملفات الخطرة او غير المرغوب هما الى نظام الشركة.
- ٦. استخدام شيفرات Codes مختلفة ذات معايير عالمية ومحلية للتقيد بما، مثل عملية التشفير Encryption التي من شأنها تحويل البيانات الى نصوص غير مفهومة (مبهمة)للمتطفلين ولكن يفهمها الطرف الثاني عن طريق حل هذه الشيفرة Decryption . وتستخدم هذه الطرق في شبكات الحاسوب من اجل حماية البيانات اثناء تراسلها.
	- .٧ وضع وسائط التخزين الثانوية من اقراص واشرطة مغناطيسية في غرف خاصة أمينة
	- .٨ استخدام البرامج الكاشفة للفيروسات وتحديث هذه البرامج لتواكب انواع الفيروسات الجديدة التي قد تظهر. **الخصوصية (** Privacy **( :**

تحتوي أجهزة الحاسوب قدرا هائلا من البيانات التي تخص المؤسسات الحكومية والخاصة ، وكذلك الاشخاص. وتريد المؤسسات والاشخاص أن تبقى هذه البيانات سرية، وليس من حق احد غير مسموح له بالدخول لهذه البيانات ان يصل لها، لئلا تنعدم الثقة بين المؤسسات والاشخاص، ويدعى هذا الحق بالخصوصية.

**يجب على المنشأة التي ستحتفظ ببيانات الاشخاص والمؤسسات الآتي :**  ١) ان تحدد هل سيتم الاحتفاظ بالبيانات لشخص واحد او لعدة اشخاص، او لاغراض مشروعة. ٢) يجب عدم الافراط في البيانات وان تكون متناسبة مع الغاية من وجودها. ٣) يجب ان لا يتم الاحتفاظ بالبيانات لمدة اكثر من اللازم ٤) يجب ان تغلق البيانات امام اي غرض ينافي الغرض من وجودها. ٥) يجب وضع قيود للامان والسرية على البيانات من الوصول غير المخول او التدمير او الحوادث ٦) حقوق الشخص في الوصول الى بياناته كما ذكرناها سابقا، وهي حقه في الوصول الى بياناته، وحقه في الغاء البيانات غير الصحيحة ، وحقه في منع نشر بياناته في قوائم البريد الالكترونية، وحقه ان يشتكي للمشرع. **الوصول (**Access **(:**  الوصول الى البيانات المخزنة في اجهزة الحاسوب من قبل اشخاص غير شرعيين ليس بالأمر السهل. وذلك لان الوصول لا يتم بشكل مباشر،وانما عن طريق عدد من الخطوات للتحكم بعمليات الوصول ،ومنها: .١ **إدخال كلمات العبور** Password User**:** وهي عبارة عن تشكيلة من الارقام والاحرف التي يختارها المستخدم ويحتفظ ا ولا يطلع عليها احد .٢ **ادخال دليل تاكيدي** Authentication User **:** هذا الدليل يمكن ان يكون بطاقة ذكية أو توقيعا أو صوت المستخدم، وذلك للتاكد من هوية المستخدم المسموح له بالدخول للجهاز. .٣ **استخدام الصلاحيات** Authorization User**:** يتمتع المستخدمون بصلاحيات محددة للتعامل مع البيانات المخزنة. فمثلا يتمتع البعض بصلاحية القراءة فقط، بينما يمكن لمستخدم آخر القراءة والتعديل على هذه البيانات **جرائم الحاسوب (**Crimes Computer **(: جرائم الحاسوب :** هي تلك القضايا الحاسوبية غير القانونية او الدخول غير الشرعي للبيانات والملفات والبرامج مثل قضايا التحايل والتجسس والتزوير والتخريب والسرقة. وهناك الكثير من الامثلة على قضايا جرائم الحاسوب، ومنها : قضية الموظف الذي عدل على برنامج الحاسوب ليسجل في حسابه مبلغ ١٦٠٠٠٠دولار. قضية المراهق الذي دخل على اجهزة شركة AT&Tوسرق برمجيات تعادل قيمتها مليون دولار.  $-$  قضية الشخص الذي حول مبلغ ١٠٢٠٠٠٠٠دولار من بنك أمريكي إلى رصيده في سويسرا. **السرقة (**Theft **(:**  تمثل السرقة نوعا من الجرائم الحاسوبية. وعند سرقة الحاسوب المحمول تكون نية السارق سرقة الحاسوب نفسه ولكنه يجد بعد ذلك ان البيانات المخزنة فيه اكثر قيمة لذلك ينصح باخفاء الحاسوب عن الانظار ، واضافة كلمات مرور، وتشفير البيانات بحيث تظهر المعلومات بلا معنى وغير مفهومة.

**الفيروسات :** 

 فيروس الحاسوب عبارة عن برنامج يدخل للحاسوب ليدمر أو يشوه البيانات والبرامج المخزنة داخل الحاسوب. ينتقل فيروس الحاسوب الى حواسيب اخرى عن طريق شبكات الحاسوب واستخدام الأقراص النقالة الملوثة.

- هناك انواع كثيرة من الفيروسات الحاسوبية منها :
- .١ الفيروسات الدودية (Worms (
- .٢ القنابل الموقوته (Bombs Time (
- ٣. فيروسات قطاع الاقلاع(الاستنهاض) (Boot Sector Viruses)
	- ٤. فيروس متعدد الاجزاء (Multi-partition)
		- ه. فيروسات الماكرو (Macro Viruses)
			- .٦ أحصنة طروادة (Horses Trojan (
		- .٧ فيروس ملوثات الملفات (Viruses File (

# **المحاضرة الحادية عشر المحاضرة الحادية عشر متابعة الفصل الثامن : أخلاقيات الحاسوب**

#### **أنواع الفيروسات :**

#### **.١ الفيروسات الدوديه (** Worms**(:**

لايسبب أضرارا لأي نوع من الملفات ولكنه يتسبب في توقيف النظام عن العمل من خلال إعادة نسخ نفسه. ويحتل هذا النوع من الفيروسات الذاكره الرئيسيه وينتشر بسرعه فائقه جدا في الشبكات .

### **.٢ القنابل الموقوته (** Bombs Time**(:**

فيروس القنبله الموقوته عباره عن برنامج يقوم بتفجير نفسه في وقت محدد أو بعد تنفيذه عدة مرات. ويستخدم هذا النوع من قبل شركات الحاسوب التي تعطي نسخا تجريبية على أمل شراء النسخه الاصليه لاحقا . وإذا لم يقم المستخدم بشراء النسخه الاصليه يقوم البرنامج بتفجير نفسه .

# **.٣ فيروسات قطاع الاقلاع أو الاستنهاض (**Viruses Sector Boot **(**

- قطاع الاقلاع - الاستنهاض- هو مكان تواجد الملفات لتحميل نظام التشغيل عند بدء تشغيل الحاسوب . - ويحتل هذا الفيروس الاماكن التي يقرأها الحاسوب وينفذ التعليمات المخزنة ضمنها على القرص الصلب ضمن جهازك ، وعند الاقلاع يصيب الفيروس منطقة قطاع القطاع الخاصه بنظام التشغيل مما يمنع الحاسوب من التشغيل كلياً .

#### **.٤ فيروس ملوثات الملفات (** Viruses File**(:**

يربط نفسه بالملفات التنفيذيه التي امتدادها Com. و exe. وعندما يعمل أحد البرامج الملوثه فإن هذا الفيروس ينتظر في الذاكرة إلى ان يشغل المستخدم برنامج اخر . فيسرع عندها الى تلويثه و هكذا ويعيد هذا النوع من الفيروس نسخ نفسه . **.٥ فيروس متعدد الاجزاء (**Virus Multipartite**(:** 

هو خليط من فيروس قطاع الإقلاع وفيروس تلويث الملفات . يلوث الملفات وعندما يتم تشغيلها تلوث قطاع الإقلاع . وعندما يتم استنهاض الحاسوب يبدأ الفيروس بعمله

#### **.٦ فيروسات الماكرو (**Viruses Marco**(:**

الماكرو هو عملية تنفذ مجموعه من الاوامر ضمن برنامج . وقد أصبحت فيروسات الماكرو شهيره بفضل الفيروس المصمم لبرنامج Word-MS . عند فتح مستند ، ينشط الفيروس ويؤدي مهمته التخريبيه بإجرائه تغيرات على كل المستندات الاخرى المنشأه ضمن ذلك البرنامج . وقد برمج هذا الفيروس لينسخ نفسه إلى ملفات المستندات الاخرى ، مما يؤدي إلى ازدياد انتشاره مع استمرا ر استخدام البرنامج .

#### **.٧ أحصنة طراوده (** Horses Trojan**(:**

فيروس حصان طراوده هو عباره عن برنامج يدخل الحاسوب بشكل شرعي وهذا النوع من الفيروسات لاينسخ نفسه . ولكن عند تثبيته يقوم بعمل معين كأن يسرق ملفات سريه من جهازك. وكثير من حصون طراوده تنتقل عبر البريد الالكتروني ضمن أي ملف وغالبا لايعلم المستخدم بوجودهـا

# **الحماية من الفيروسات :**  - تستخدم برامج مضادة للفيروسات تنتجها شركات خاصة مثل (McAfee ,cillin-PC ,Norton >> (وفيه بعد الكاسبر وغيرها من برامج الحماية ... وتقوم هذه البرامج بكشف الفيروسات حين دخولها للحاسوب وتخبر المستخدم بوجود الفيروس وتقوم البرامج بتنظيف البرامج والاجهزة من الفيروسات - وتسكن هذه البرمجيات عادة في الذاكرة، وتكون في حالة نشطة دائما لاكتشاف اي فيروس قادم. - اذا لم تكن موجودة لديك النسخة الحديثة من مضادات الفيروسات فقم بما يلي : .١ لا تستخدم اقراصا من مصادر غير موثوقة .٢ استخدام البرمجيات المسجلة فقط .٣ لا تفتح الملفات الملحقة بالبريد الالكتروني إلا إذا كانت الرسالة من مصدر موثوق .٤ قم بعمل النسخ الاحتياطية بانتظام لتتجنب الضرر الواقع في حالة دخول الفيروس .٥ اجعل الاقراص المرنة في حالة القراءة فقط **البيانات الشخصية :**  بسبب حوسبة جميع الانظمة في هذا العصر، اصبحت البيانات الشخصية لكل منا مخزنة في ذاكرة الحواسيب المنتشرة عبر انحاء البلاد .  اصبحت الكثير من الشركات تتنافس للحصول على هذه المعلومات لإجراء المسوح الاحصائية والتسويقية والاجتماعية.  بياناتك الشخصية لم تعد ملكا لك  امكانية تزييفها او تغييرها امر وارد  تم تسنين التشريعات التي تحمي البيانات الشخصية في بعض البلدان

**أخلاقيات الحاسوب** Ethics Computer **: أخلاقيات الحاسوب :**هي عبارة عن مجموعة من القوانين التي تحكم مستخدمي الحاسوب والبيانات التي تنتج. يشترط قانون حماية البيانات ان مستخدمي البيانات الشخصية يجب ان يسجلوا بعض الحقائق مع امين سجل البيانات

### **ويجب على البيانات الشخصية :**

- ان يكون تم الحصول عليها ومعالجتها بطريقة قانونية
	- ان تستعمل للهدف الذي تم ذكره عند التسجيل
		- ان يتم كشفها للأشخاص المخولين فقط
		- ان تكون ملائمة وذات صلة وغير مفرطة
			- ان تكون دقيقة ومحدثة
			- ان يتم الاحتفاظ بها طالما بقيت ضرورية
				- ان يتم تخزينها بامان
	- ان تكون متوافرة للشخص الذي له حق التعديل

 هناك بعض الاستثناءات على : البيانات المطلوبة لحماية الامن القومي البيانات بخصوص تسديد الاجور ومعاشات التقاعد البيانات بخصوص سجلات المشتريات والمبيعات البيانات الشخصية المحفوظة لمسائل شخصية وعائلية **الفصل التاسع: النوافذ .. ملاحظة يتم شرح معظم هذا الفصل عمليا، لذلك تابع المحاضرة المسجلة**  النوافذ (<u>Windows)</u> : هو برنامج نظام تشغيل يتمتع بخاصية توفير انظمة مواجهة رسومية (GUI) تقوم بدور الوسيط بينها (كنظام تشغيل) وبين المستخدم. سمي بالنوافذ ، لانه يعرض معلوماته من خلال نوافذ خاصة في كل برنامج او جهة عرض محتوى بدأت إصدارات النوافذ من 3.11win ثم 95win ثم 98winوتلاها 2000win ثم XP ، Vista، وأخيرا 7windows • 8Windows >> نظام جديد حالياً **تشغيل النوافذ وإغلاقها :**  • للتشغيل .. إضغط زر التشغيل ، وانتظر إلى حين ظهور شاشة سطح المكتب (Desktop(. • لإغلاق الجهاز : • أغلق جميع البرمجيات المفتوحة • من قائمة إبدأ .. إختر إيقاف التشغيل، فيظهر لك مربع حوار بثلاث خيارات : .١ وضع الاستعداد (By Stand ( ٢. إيقاف التشغيل (Turn off) .٣ إعادة التشغيل (Restart ( **إستخدام الفأرة :**  هناك أربع حركات رئيسية للفأرة : .١ النقر(Click (: لتحديد او اختيار عنصر ما .٢ النقر المزدوج (Click Double (: لفتح مجلد او ملف او برنامج .٣ النقر بالزر الايمن (Click Right (: لعرض قائمة خصائص فرعية .٤ السحب والإفلات (Drop and Drag (: لها استخدامات كثيرة :  لتحريك ملف من مكان الى آخر(على نفس القرص)  لنسخ الملف من مكان الى آخر (على قرصين مختلفين)  لتحديد أكثر من ملف